## Scanned image pdf to excel converter

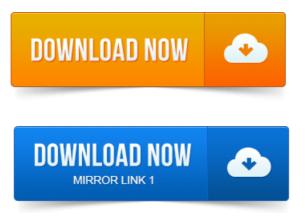

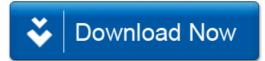